# <span id="page-0-0"></span>**Administrator – Add or Edit User Access to Agency Codes**

# **Agent Center**

#### **Description**

This job aid reviews how Multi Admin Administrators can add or edit users to codes in Agent Center.

Administrators have several options when adding or editing users to agency codes in Agent Center.

Select the appropriate link to advance to the desired procedure:

- [Add a New User to the Main Agency Code Only](#page-0-0)
- [Add a New User to the Agency Main Code and/or Sub-code\(s\)](#page-1-0)
- Give [Existing User Access to Additional Codes](#page-2-0)

## **Add a New User to the Main Agency Code Only**

#### **Step 1**

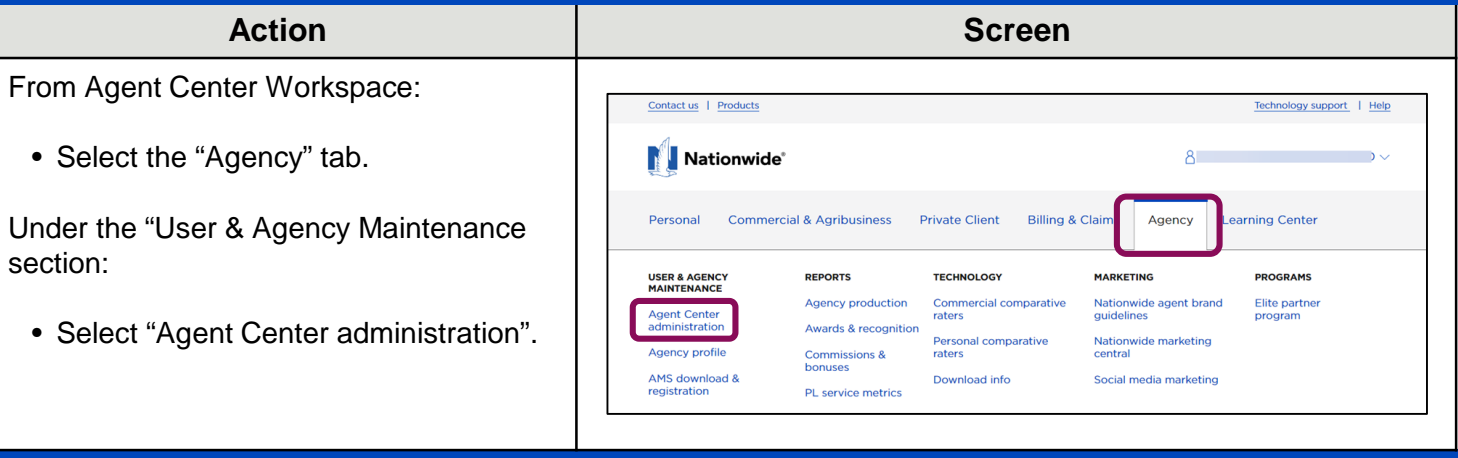

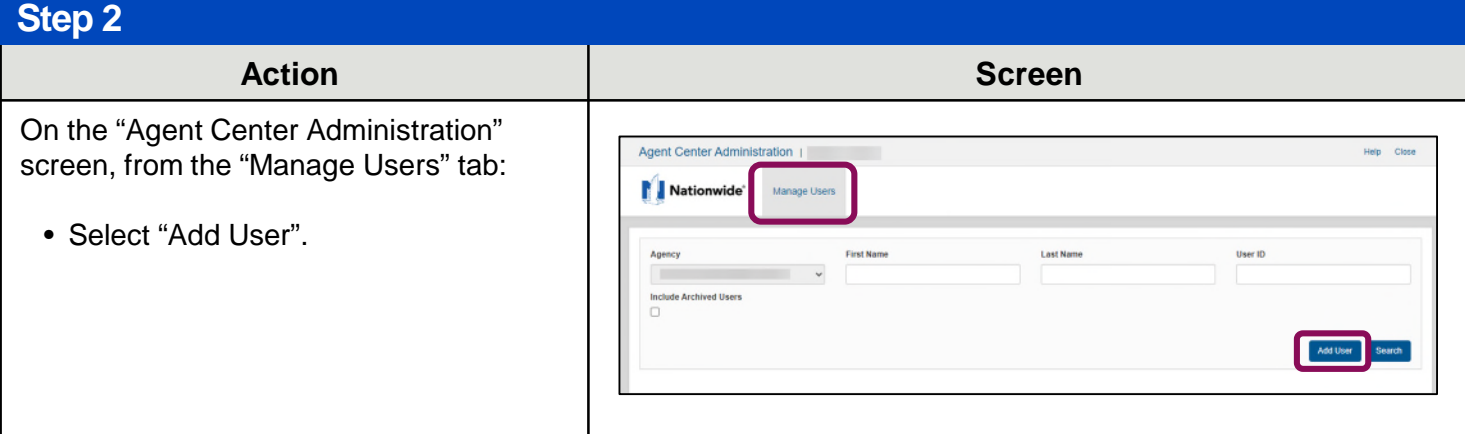

## **[Return to Top](#page-0-0)**

# <span id="page-1-0"></span>**Add or Edit User Access to Agency Codes Agent Center**

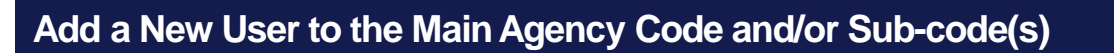

## **Step 1**

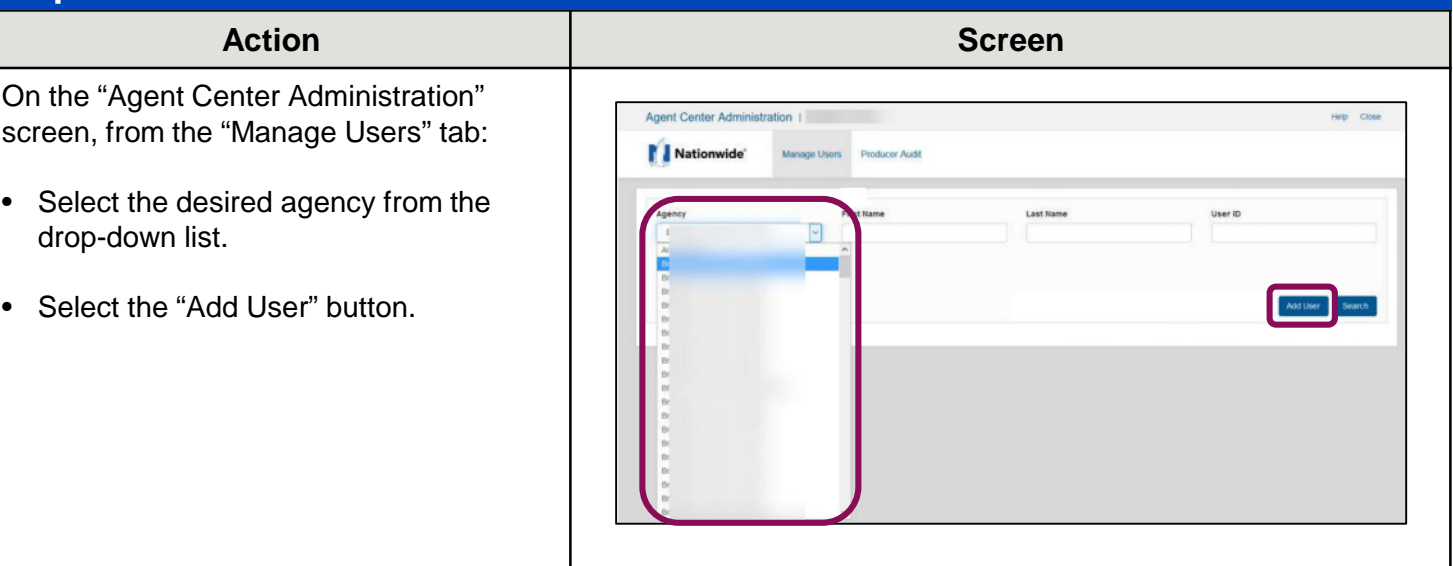

## **Step 2**

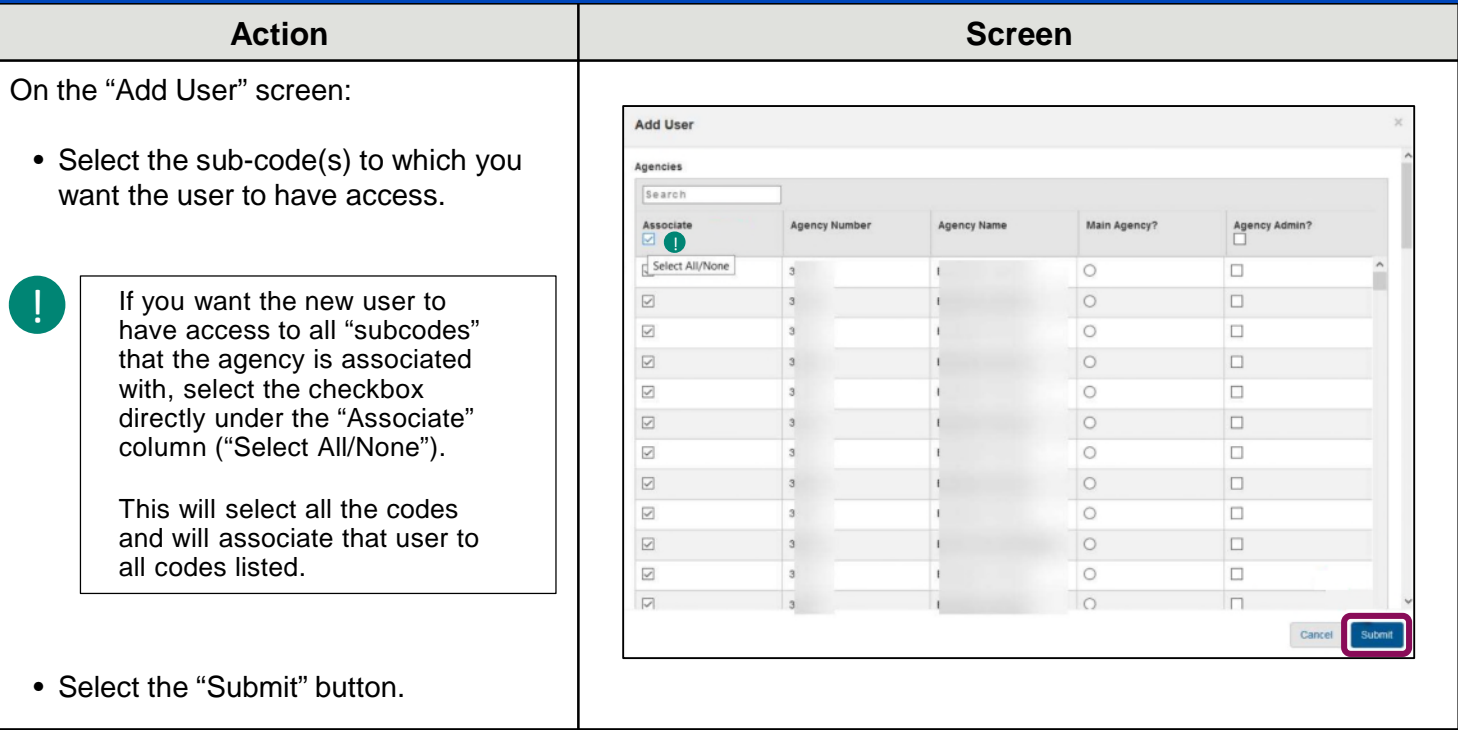

## **[Return to Top](#page-0-0)**

# <span id="page-2-0"></span>**Add or Edit User Access to Agency Codes Agent Center**

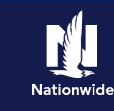

## **Give Existing User Access to Additional Agency Codes**

## **Step 1**

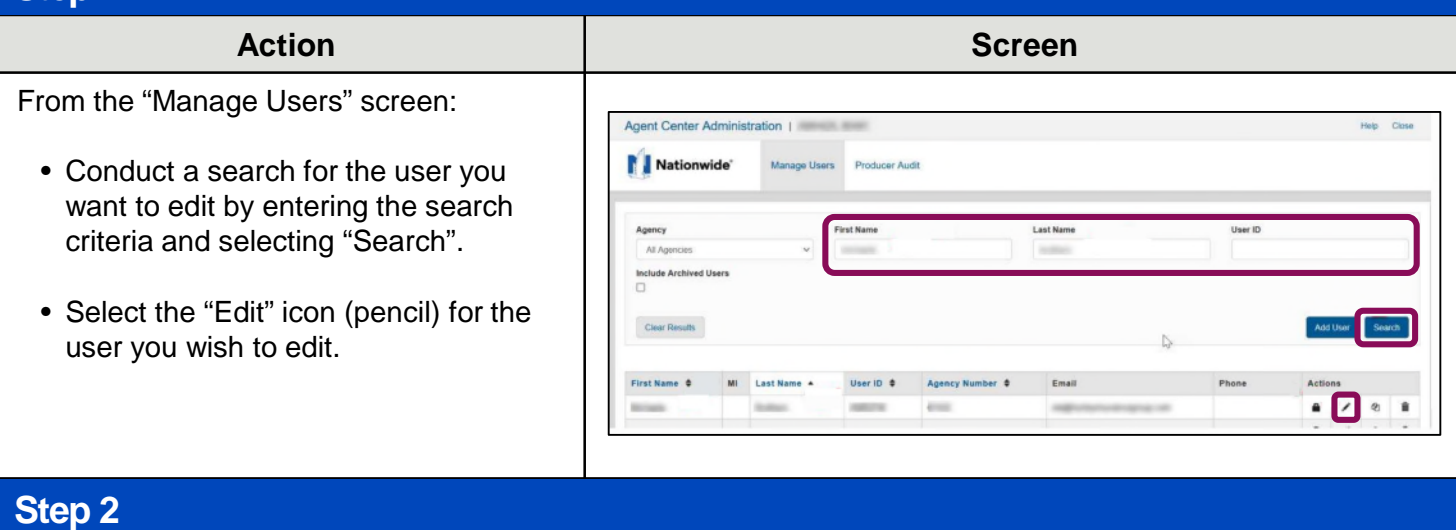

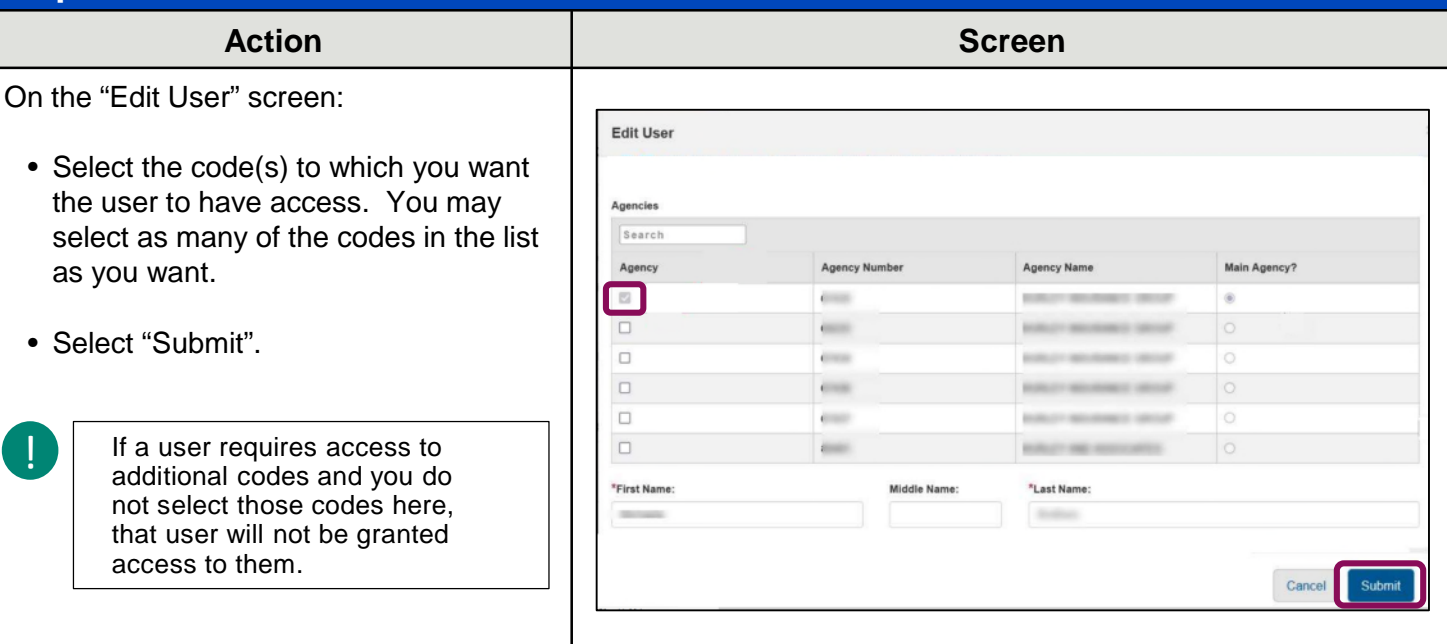

## **[Return to Top](#page-0-0)**

By accepting a copy of these materials:

(1) I agree that I am either: (a) an employee or Contractor working for Nationwide Mutual Insurance Company or one of its affiliates or subsidiaries ("Nationwide"); or (b) an Independent Sales Agent who has a contract and valid appointment with Nationwide; or (c) an employee of or an independent contractor retained by an Independent Sales Agent; or (d) an Independent Adjuster who has a contract with Nationwide; or (e) an employee of or an independent contractor retained by an Independent Adjuster. (2) I agree that the information contained in this training presentation is confidential and proprietary to Nationwide and may not be disclosed or provided to third parties without Nationwide's prior written consent.

(3) I acknowledge that: (i) certain information contained in this training presentation may be applicable to licensed individuals only and access to this information should not be construed as permission to perform any functions that would require a license; and (ii) I am responsible for acting in accordance with all applicable laws and regulations. (4) I agree that I will return or destroy any material provided to me during this training, including any copies of such training material, when or if any of the following circumstances apply: (a) my Independent Sales Agent agreement with Nationwide is cancelled or I no longer hold any appointments with Nationwide; (b) my employment with or contract with a Nationwide Independent Sales Agent is terminated; (c) my Independent Adjuster contract with Nationwide is terminated; (d) my employment with or contract with a Nationwide Independent Adjuster is terminated; or (e) my employment or contract with Nationwide is terminated for any reason.